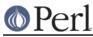

# NAME

IO::Compress::Gzip - Write RFC 1952 files/buffers

# **SYNOPSIS**

```
use IO::Compress::Gzip qw(gzip $GzipError) ;
my $status = gzip $input => $output [,OPTS]
    or die "gzip failed: $GzipError\n";
my $z = new IO::Compress::Gzip $output [,OPTS]
    or die "gzip failed: $GzipError\n";
$z->print($string);
$z->printf($format, $string);
$z->write($string);
$z->syswrite($string [, $length, $offset]);
$z->flush();
$z->tell();
$z->eof();
$z->seek($position, $whence);
$z->binmode();
$z->fileno();
$z->opened();
$z->autoflush();
$z->input_line_number();
$z->newStream( [OPTS] );
$z->deflateParams();
$z->close() ;
$GzipError ;
# IO::File mode
print $z $string;
printf $z $format, $string;
tell $z
eof $z
seek $z, $position, $whence
binmode $z
fileno $z
close $z ;
```

# DESCRIPTION

This module provides a Perl interface that allows writing compressed data to files or buffer as defined in RFC 1952.

All the gzip headers defined in RFC 1952 can be created using this module.

For reading RFC 1952 files/buffers, see the companion module IO::Uncompress::Gunzip.

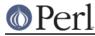

# **Functional Interface**

A top-level function, gzip, is provided to carry out "one-shot" compression between buffers and/or files. For finer control over the compression process, see the *OO Interface* section.

```
use IO::Compress::Gzip qw(gzip $GzipError) ;
gzip $input => $output [,OPTS]
    or die "gzip failed: $GzipError\n";
```

The functional interface needs Perl5.005 or better.

## gzip \$input => \$output [, OPTS]

gzip expects at least two parameters, \$input and \$output.

#### The \$input parameter

The parameter, *\$input*, is used to define the source of the uncompressed data.

It can take one of the following forms:

#### A filename

If the *\$input* parameter is a simple scalar, it is assumed to be a filename. This file will be opened for reading and the input data will be read from it.

#### A filehandle

If the *\$input* parameter is a filehandle, the input data will be read from it. The string '-' can be used as an alias for standard input.

#### A scalar reference

If \$input is a scalar reference, the input data will be read from \$\$input.

#### An array reference

If *\$input* is an array reference, each element in the array must be a filename.

The input data will be read from each file in turn.

The complete array will be walked to ensure that it only contains valid filenames before any data is compressed.

#### An Input FileGlob string

If <code>\$input</code> is a string that is delimited by the characters "<" and ">" <code>gzip</code> will assume that it is an *input fileglob string*. The input is the list of files that match the fileglob.

If the fileglob does not match any files ...

See File::GlobMapper for more details.

If the *\$input* parameter is any other type, undef will be returned.

In addition, if *sinput* is a simple filename, the default values for the Name and Time options will be sourced from that file.

If you do not want to use these defaults they can be overridden by explicitly setting the Name and Time options or by setting the Minimal parameter.

#### The \$output parameter

The parameter *\$output* is used to control the destination of the compressed data. This parameter can take one of these forms.

#### A filename

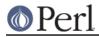

If the *\$output* parameter is a simple scalar, it is assumed to be a filename. This file will be opened for writing and the compressed data will be written to it.

## A filehandle

If the soutput parameter is a filehandle, the compressed data will be written to it. The string '-' can be used as an alias for standard output.

## A scalar reference

If <code>\$output</code> is a scalar reference, the compressed data will be stored in <code>\$\$output</code>.

#### An Array Reference

If *\$output* is an array reference, the compressed data will be pushed onto the array.

## An Output FileGlob

If soutput is a string that is delimited by the characters "<" and ">" gzip will assume that it is an *output fileglob string*. The output is the list of files that match the fileglob.

When soutput is an fileglob string, sinput must also be a fileglob string. Anything else is an error.

If the soutput parameter is any other type, undef will be returned.

## Notes

When <code>\$input</code> maps to multiple files/buffers and <code>\$output</code> is a single file/buffer the input files/buffers will be stored in <code>\$output</code> as a concatenated series of compressed data streams.

## **Optional Parameters**

Unless specified below, the optional parameters for gzip, OPTS, are the same as those used with the OO interface defined in the *Constructor Options* section below.

AutoClose => 0 | 1

This option applies to any input or output data streams to gzip that are filehandles.

If  $\tt AutoClose$  is specified, and the value is true, it will result in all input and/or output filehandles being closed once <code>gzip</code> has completed.

This parameter defaults to 0.

```
BinModeIn => 0|1
```

When reading from a file or filehandle, set binmode before reading. Defaults to 0.

Append => 0|1 TODO

## Examples

To read the contents of the file file1.txt and write the compressed data to the file file1.txt.gz

```
use strict ;
use warnings ;
use IO::Compress::Gzip qw(gzip $GzipError) ;
my $input = "file1.txt";
gzip $input => "$input.gz"
    or die "gzip failed: $GzipError\n";
```

To read from an existing Perl filehandle, \$input, and write the compressed data to a buffer,

```
<u> Perl</u>
```

```
$buffer.
```

```
use strict ;
use warnings ;
use IO::Compress::Gzip qw(gzip $GzipError) ;
use IO::File ;
my $input = new IO::File "<file1.txt"
    or die "Cannot open 'file1.txt': $!\n" ;
my $buffer ;
gzip $input => \$buffer
    or die "gzip failed: $GzipError\n";
```

To compress all files in the directory "/my/home" that match "\*.txt" and store the compressed data in the same directory

```
use strict ;
use warnings ;
use IO::Compress::Gzip qw(gzip $GzipError) ;
gzip '</my/home/*.txt>' => '<*.gz>'
or die "gzip failed: $GzipError\n";
```

and if you want to compress each file one at a time, this will do the trick

```
use strict ;
use warnings ;
use IO::Compress::Gzip qw(gzip $GzipError) ;
for my $input ( glob "/my/home/*.txt" )
{
    my $output = "$input.gz" ;
    gzip $input => $output
        or die "Error compressing '$input': $GzipError\n";
}
```

## OO Interface Constructor

The format of the constructor for IO::Compress::Gzip is shown below

It returns an IO:::Compress::Gzip object on success and undef on failure. The variable \$GzipError will contain an error message on failure.

If you are running Perl 5.005 or better the object,  $z_z$ , returned from IO::Compress::Gzip can be used exactly like an *IO::File* filehandle. This means that all normal output file operations can be carried out with  $z_z$ . For example, to write to a compressed file/buffer you can use either of these forms

```
$z->print("hello world\n");
print $z "hello world\n";
```

The mandatory parameter *soutput* is used to control the destination of the compressed data. This parameter can take one of these forms.

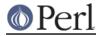

## A filename

If the *\$output* parameter is a simple scalar, it is assumed to be a filename. This file will be opened for writing and the compressed data will be written to it.

A filehandle

If the soutput parameter is a filehandle, the compressed data will be written to it. The string '-' can be used as an alias for standard output.

### A scalar reference

If soutput is a scalar reference, the compressed data will be stored in ssoutput.

If the \$output parameter is any other type, IO:::Compress::Gzip::new will return undef.

#### **Constructor Options**

OPTS is any combination of the following options:

AutoClose => 0|1

This option is only valid when the <code>\$output</code> parameter is a filehandle. If specified, and the value is true, it will result in the <code>\$output</code> being closed once either the <code>close</code> method is called or the <code>IO::Compress::Gzip</code> object is destroyed.

This parameter defaults to 0.

### Append => 0|1

Opens \$output in append mode.

The behaviour of this option is dependent on the type of *\$output*.

\* A Buffer

If <code>\$output</code> is a buffer and Append is enabled, all compressed data will be append to the end if <code>\$output</code>. Otherwise <code>\$output</code> will be cleared before any data is written to it.

#### \* A Filename

If *soutput* is a filename and Append is enabled, the file will be opened in append mode. Otherwise the contents of the file, if any, will be truncated before any compressed data is written to it.

\* A Filehandle

If <code>\$output</code> is a filehandle, the file pointer will be positioned to the end of the file via a call to <code>seek</code> before any compressed data is written to it. Otherwise the file pointer will not be moved.

This parameter defaults to 0.

Merge => 0|1

This option is used to compress input data and append it to an existing compressed data stream in <code>\$output</code>. The end result is a single compressed data stream stored in <code>\$output</code>. It is a fatal error to attempt to use this option when <code>\$output</code> is not an RFC 1952 data stream.

There are a number of other limitations with the Merge option:

- 1 This module needs to have been built with zlib 1.2.1 or better to work. A fatal error will be thrown if Merge is used with an older version of zlib.
- 2 If soutput is a file or a filehandle, it must be seekable.

This parameter defaults to 0.

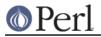

```
-Level
```

Defines the compression level used by zlib. The value should either be a number between 0 and 9 (0 means no compression and 9 is maximum compression), or one of the symbolic constants defined below.

```
Z_NO_COMPRESSION
Z_BEST_SPEED
Z_BEST_COMPRESSION
Z_DEFAULT_COMPRESSION
```

The default is Z\_DEFAULT\_COMPRESSION.

Note, these constants are not imported by IO::Compress::Gzip by default.

```
use IO::Compress::Gzip qw(:strategy);
use IO::Compress::Gzip qw(:constants);
use IO::Compress::Gzip qw(:all);
```

## -Strategy

Defines the strategy used to tune the compression. Use one of the symbolic constants defined below.

Z\_FILTERED Z\_HUFFMAN\_ONLY Z\_RLE Z\_FIXED Z\_DEFAULT\_STRATEGY

The default is Z\_DEFAULT\_STRATEGY.

Minimal => 0|1

If specified, this option will force the creation of the smallest possible compliant gzip header (which is exactly 10 bytes long) as defined in RFC 1952.

See the section titled "Compliance" in RFC 1952 for a definition of the values used for the fields in the gzip header.

All other parameters that control the content of the gzip header will be ignored if this parameter is set to 1.

This parameter defaults to 0.

```
Comment => $comment
```

Stores the contents of *scomment* in the COMMENT field in the gzip header. By default, no comment field is written to the gzip file.

If the  $\mbox{-Strict}$  option is enabled, the comment can only consist of ISO 8859-1 characters plus line feed.

If the -Strict option is disabled, the comment field can contain any character except NULL. If any null characters are present, the field will be truncated at the first NULL.

Name => \$string

Stores the contents of string in the gzip NAME header field. If Name is not specified, no gzip NAME field will be created.

If the -Strict option is enabled, \$string can only consist of ISO 8859-1 characters.

If -Strict is disabled, then \$string can contain any character except NULL. If any null characters are present, the field will be truncated at the first NULL.

Time => \$number

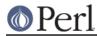

Sets the MTIME field in the gzip header to \$number.

This field defaults to the time the IO:::Compress::Gzip object was created if this option is not specified.

TextFlag => 0|1

This parameter controls the setting of the FLG.FTEXT bit in the gzip header. It is used to signal that the data stored in the gzip file/buffer is probably text.

The default is 0.

```
HeaderCRC => 0|1
```

When true this parameter will set the FLG.FHCRC bit to 1 in the gzip header and set the CRC16 header field to the CRC of the complete gzip header except the CRC16 field itself.

**Note** that gzip files created with the HeaderCRC flag set to 1 cannot be read by most, if not all, of the the standard gunzip utilities, most notably gzip version 1.2.4. You should therefore avoid using this option if you want to maximize the portability of your gzip files.

This parameter defaults to 0.

```
OS_Code => $value
```

Stores \$value in the gzip OS header field. A number between 0 and 255 is valid.

If not specified, this parameter defaults to the OS code of the Operating System this module was built on. The value 3 is used as a catch-all for all Unix variants and unknown Operating Systems.

ExtraField => \$data

This parameter allows additional metadata to be stored in the ExtraField in the gzip header. An RFC 1952 compliant ExtraField consists of zero or more subfields. Each subfield consists of a two byte header followed by the subfield data.

The list of subfields can be supplied in any of the following formats

Where id1, id2 are two byte subfield ID's. The second byte of the ID cannot be 0, unless the Strict option has been disabled.

If you use the hash syntax, you have no control over the order in which the ExtraSubFields are stored, plus you cannot have SubFields with duplicate ID.

Alternatively the list of subfields can by supplied as a scalar, thus

-ExtraField => \$rawdata

If you use the raw format, and the Strict option is enabled, IO::Compress::Gzip will check that \$rawdata consists of zero or more conformant sub-fields. When Strict is disabled, \$rawdata can consist of any arbitrary byte stream.

The maximum size of the Extra Field 65535 bytes.

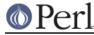

ExtraFlags => \$value

Sets the XFL byte in the gzip header to \$value.

If this option is not present, the value stored in XFL field will be determined by the setting of the  ${\tt Level}$  option.

If Level => Z\_BEST\_SPEED has been specified then XFL is set to 2. If Level => Z\_BEST\_COMPRESSION has been specified then XFL is set to 4. Otherwise XFL is set to 0.

Strict => 0|1

Strict will optionally police the values supplied with other options to ensure they are compliant with RFC1952.

This option is enabled by default.

If Strict is enabled the following behaviour will be policed:

- The value supplied with the Name option can only contain ISO 8859-1 characters.
- The value supplied with the Comment option can only contain ISO 8859-1 characters plus line-feed.
- The values supplied with the -Name and -Comment options cannot contain multiple embedded nulls.
- If an ExtraField option is specified and it is a simple scalar, it must conform to the sub-field structure as defined in RFC 1952.
- If an ExtraField option is specified the second byte of the ID will be checked in each subfield to ensure that it does not contain the reserved value 0x00.

When Strict is disabled the following behaviour will be policed:

- The value supplied with -Name option can contain any character except NULL.
- The value supplied with -Comment option can contain any character except NULL.
- The values supplied with the -Name and -Comment options can contain multiple embedded nulls. The string written to the gzip header will consist of the characters up to, but not including, the first embedded NULL.
- If an ExtraField option is specified and it is a simple scalar, the structure will not be checked. The only error is if the length is too big.
- The ID header in an ExtraField sub-field can consist of any two bytes.

### **Examples**

TODO

## Methods

print

Usage is

```
$z->print($data)
print $z $data
```

Compresses and outputs the contents of the  ${\tt sdata}$  parameter. This has the same behaviour as the print built-in.

Returns true if successful.

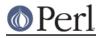

## printf

## Usage is

```
$z->printf($format, $data)
printf $z $format, $data
```

Compresses and outputs the contents of the \$data parameter.

Returns true if successful.

## syswrite

Usage is

\$z->syswrite \$data
\$z->syswrite \$data, \$length
\$z->syswrite \$data, \$length, \$offset

Compresses and outputs the contents of the \$data parameter.

Returns the number of uncompressed bytes written, or undef if unsuccessful.

## write

Usage is

\$z->write \$data
\$z->write \$data, \$length
\$z->write \$data, \$length, \$offset

Compresses and outputs the contents of the \$data parameter.

Returns the number of uncompressed bytes written, or undef if unsuccessful.

## flush

Usage is

```
$z->flush;
$z->flush($flush_type);
```

Flushes any pending compressed data to the output file/buffer.

This method takes an optional parameter,  $flush_type$ , that controls how the flushing will be carried out. By default the  $flush_type$  used is Z\_FINISH. Other valid values for  $flush_type$  are Z\_NO\_FLUSH, Z\_SYNC\_FLUSH, Z\_FULL\_FLUSH and Z\_BLOCK. It is strongly recommended that you only set the flush\_type parameter if you fully understand the implications of what it does - overuse of flush can seriously degrade the level of compression achieved. See the zlib documentation for details.

Returns true on success.

## tell

Usage is

\$z->tell() tell \$z

Returns the uncompressed file offset.

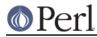

## eof

#### Usage is

```
$z->eof();
eof($z);
```

Returns true if the close method has been called.

### seek

\$z->seek(\$position, \$whence); seek(\$z, \$position, \$whence);

Provides a sub-set of the seek functionality, with the restriction that it is only legal to seek forward in the output file/buffer. It is a fatal error to attempt to seek backward.

Empty parts of the file/buffer will have NULL (0x00) bytes written to them.

The \$whence parameter takes one the usual values, namely SEEK\_SET, SEEK\_CUR or SEEK\_END.

Returns 1 on success, 0 on failure.

## binmode

Usage is

\$z->binmode
binmode \$z ;

This is a noop provided for completeness.

#### opened

\$z->opened()

Returns true if the object currently refers to a opened file/buffer.

## autoflush

```
my $prev = $z->autoflush()
my $prev = $z->autoflush(EXPR)
```

If the z object is associated with a file or a filehandle, this method returns the current autoflush setting for the underlying filehandle. If EXPR is present, and is non-zero, it will enable flushing after every write/print operation.

If \$z is associated with a buffer, this method has no effect and always returns undef.

Note that the special variable \$ | cannot be used to set or retrieve the autoflush setting.

## input\_line\_number

```
$z->input_line_number()
$z->input_line_number(EXPR)
```

This method always returns undef when compressing.

## fileno

```
$z->fileno()
fileno($z)
```

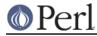

If the \$z object is associated with a file or a filehandle, this method will return the underlying file descriptor.

If the \$z object is is associated with a buffer, this method will return undef.

## close

```
$z->close() ;
close $z ;
```

Flushes any pending compressed data and then closes the output file/buffer.

For most versions of Perl this method will be automatically invoked if the IO::Compress::Gzip object is destroyed (either explicitly or by the variable with the reference to the object going out of scope). The exceptions are Perl versions 5.005 through 5.00504 and 5.8.0. In these cases, the close method will be called automatically, but not until global destruction of all live objects when the program is terminating.

Therefore, if you want your scripts to be able to run on all versions of Perl, you should call close explicitly and not rely on automatic closing.

Returns true on success, otherwise 0.

If the AutoClose option has been enabled when the IO::Compress::Gzip object was created, and the object is associated with a file, the underlying file will also be closed.

## newStream([OPTS])

Usage is

```
$z->newStream( [OPTS] )
```

Closes the current compressed data stream and starts a new one.

OPTS consists of any of the the options that are available when creating the \$z object.

See the Constructor Options section for more details.

# deflateParams

Usage is

\$z->deflateParams

TODO

## Importing

A number of symbolic constants are required by some methods in IO::Compress::Gzip. None are imported by default.

:all

Imports gzip, \$GzipError and all symbolic constants that can be used by IO::Compress::Gzip. Same as doing this

use IO::Compress::Gzip qw(gzip \$GzipError :constants) ;

:constants

Import all symbolic constants. Same as doing this

use IO::Compress::Gzip qw(:flush :level :strategy) ;

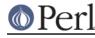

:flush

These symbolic constants are used by the flush method.

Z\_NO\_FLUSH Z\_PARTIAL\_FLUSH Z\_SYNC\_FLUSH Z\_FULL\_FLUSH Z\_FINISH Z\_BLOCK

## :level

These symbolic constants are used by the Level option in the constructor.

Z\_NO\_COMPRESSION Z\_BEST\_SPEED Z\_BEST\_COMPRESSION Z\_DEFAULT\_COMPRESSION

#### :strategy

These symbolic constants are used by the Strategy option in the constructor.

Z\_FILTERED Z\_HUFFMAN\_ONLY Z\_RLE Z\_FIXED Z\_DEFAULT\_STRATEGY

For

## EXAMPLES

TODO

# SEE ALSO

Compress::Zlib, IO::Uncompress::Gunzip, IO::Compress::Deflate, IO::Uncompress::Inflate, IO::Compress::RawDeflate, IO::Uncompress::RawInflate, IO::Compress::Bzip2, IO::Uncompress::Bunzip2, IO::Compress::Lzop, IO::Uncompress::UnLzop, IO::Compress::Lzf, IO::Uncompress::UnLzf, IO::Uncompress::AnyInflate, IO::Uncompress::AnyUncompress

Compress::Zlib::FAQ

File::GlobMapper, Archive::Zip, Archive::Tar, IO::Zlib

For RFC 1950, 1951 and 1952 see http://www.faqs.org/rfcs/rfc1950.html, http://www.faqs.org/rfcs/rfc1951.html and http://www.faqs.org/rfcs/rfc1952.html

The *zlib* compression library was written by Jean-loup Gailly *gzip*@prep.ai.mit.edu and Mark Adler madler@alumni.caltech.edu.

The primary site for the *zlib* compression library is *http://www.zlib.org*.

The primary site for gzip is http://www.gzip.org.

## AUTHOR

This module was written by Paul Marquess, pmqs@cpan.org.

## Perl version 5.10.0 documentation - IO::Compress::Gzip

# MODIFICATION HISTORY

Perl

See the Changes file.

# **COPYRIGHT AND LICENSE**

Copyright (c) 2005-2007 Paul Marquess. All rights reserved.

This program is free software; you can redistribute it and/or modify it under the same terms as Perl itself.